## **Program studiów** cz.1

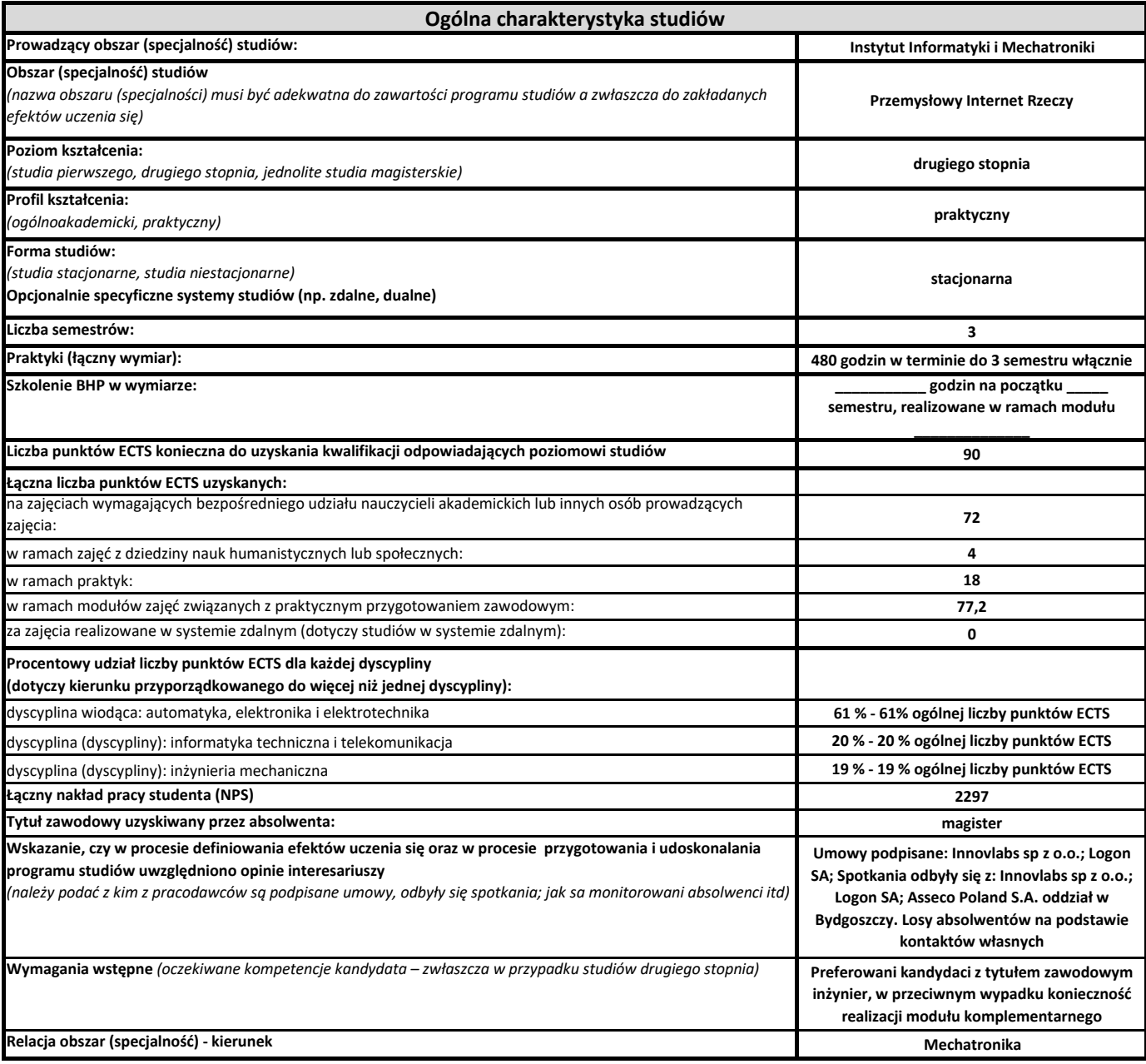

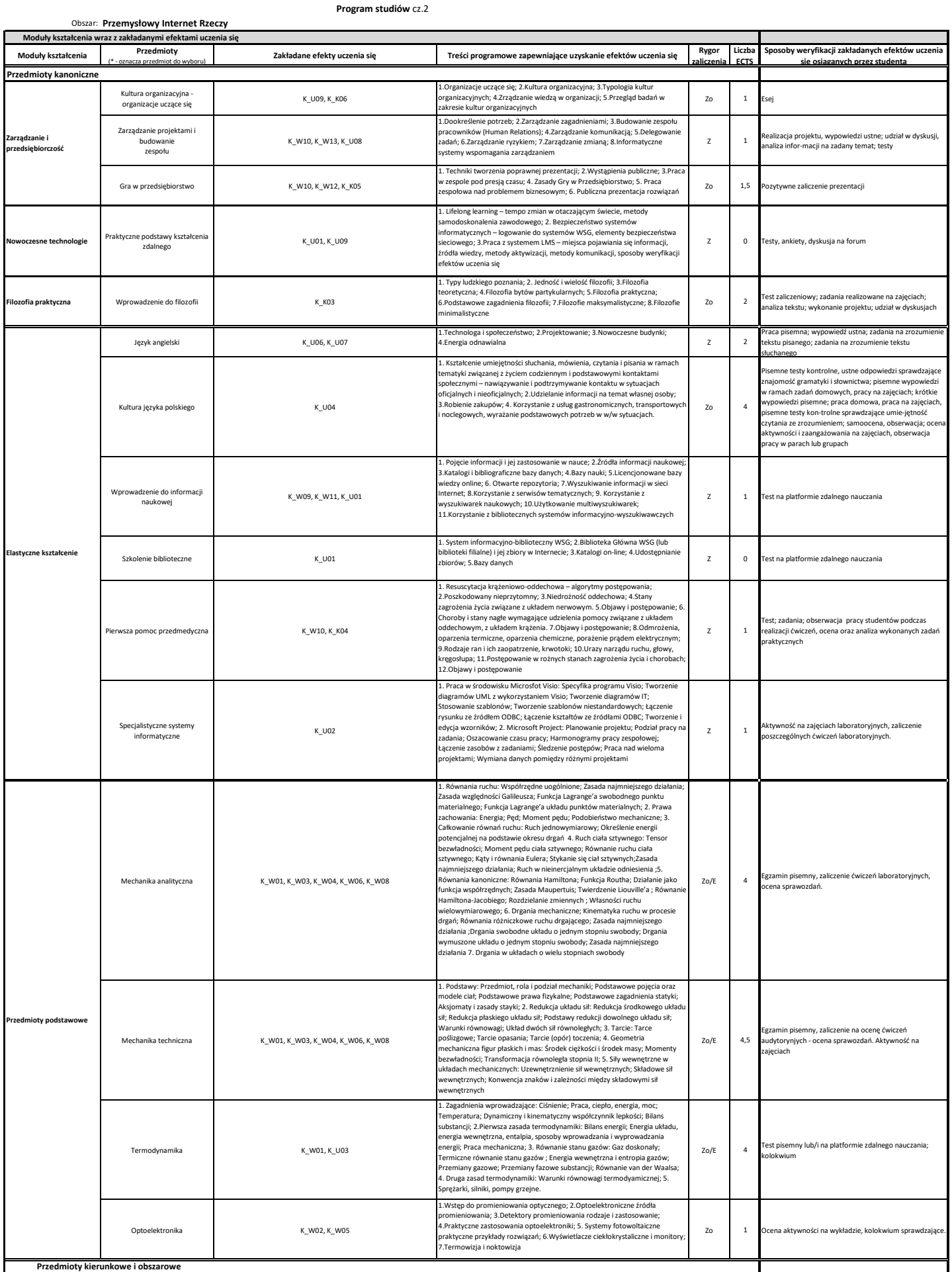

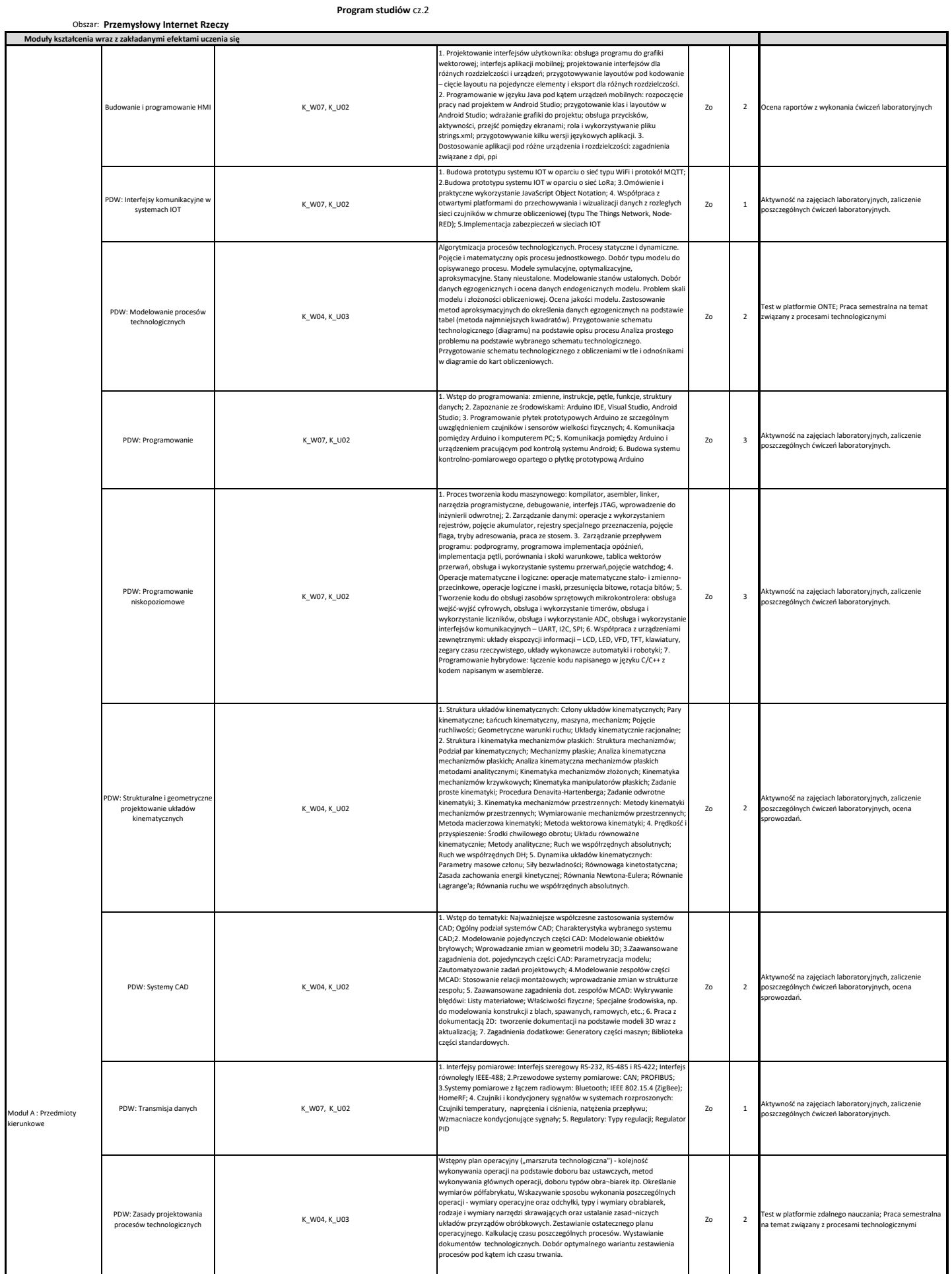

## **Program studiów** cz.2

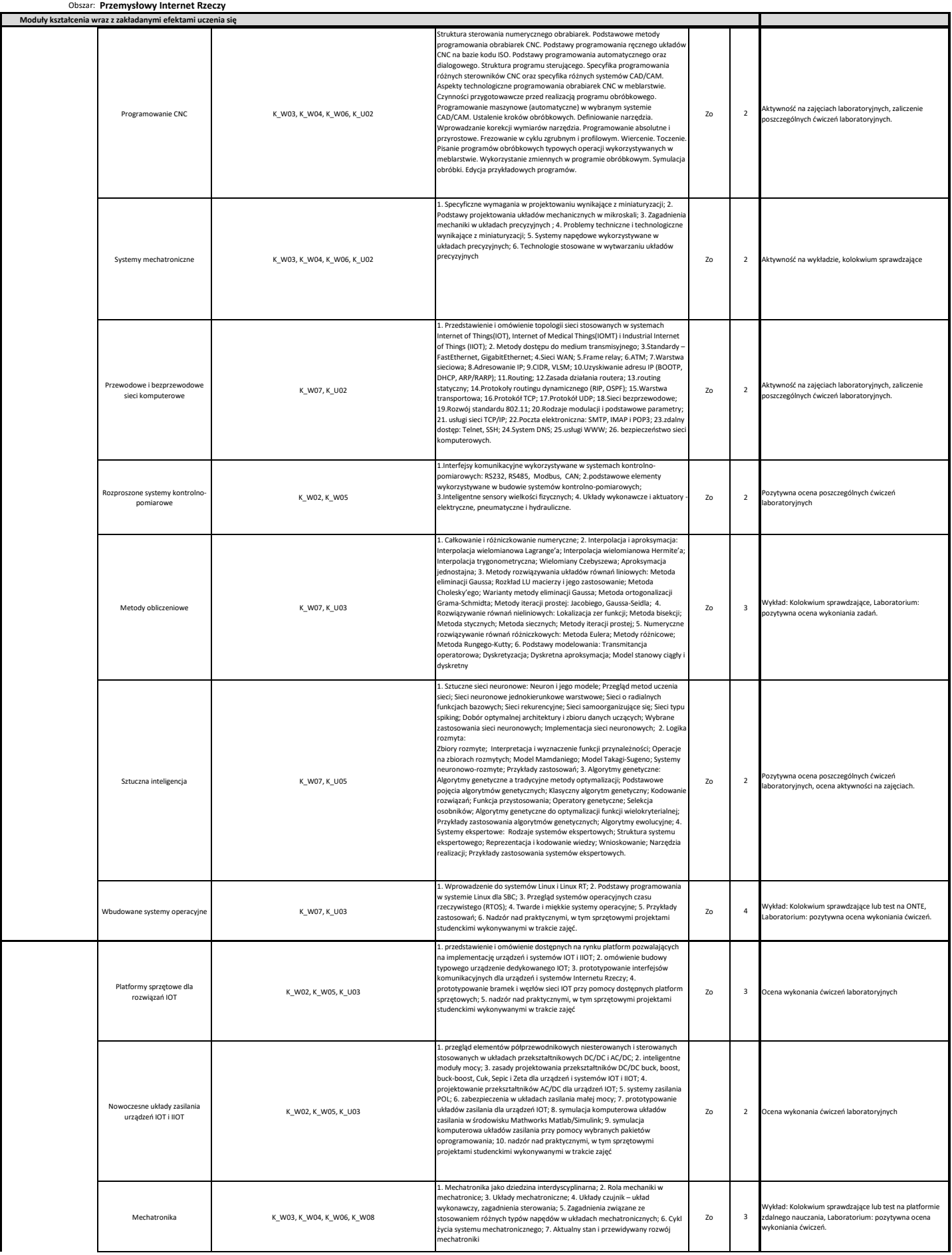

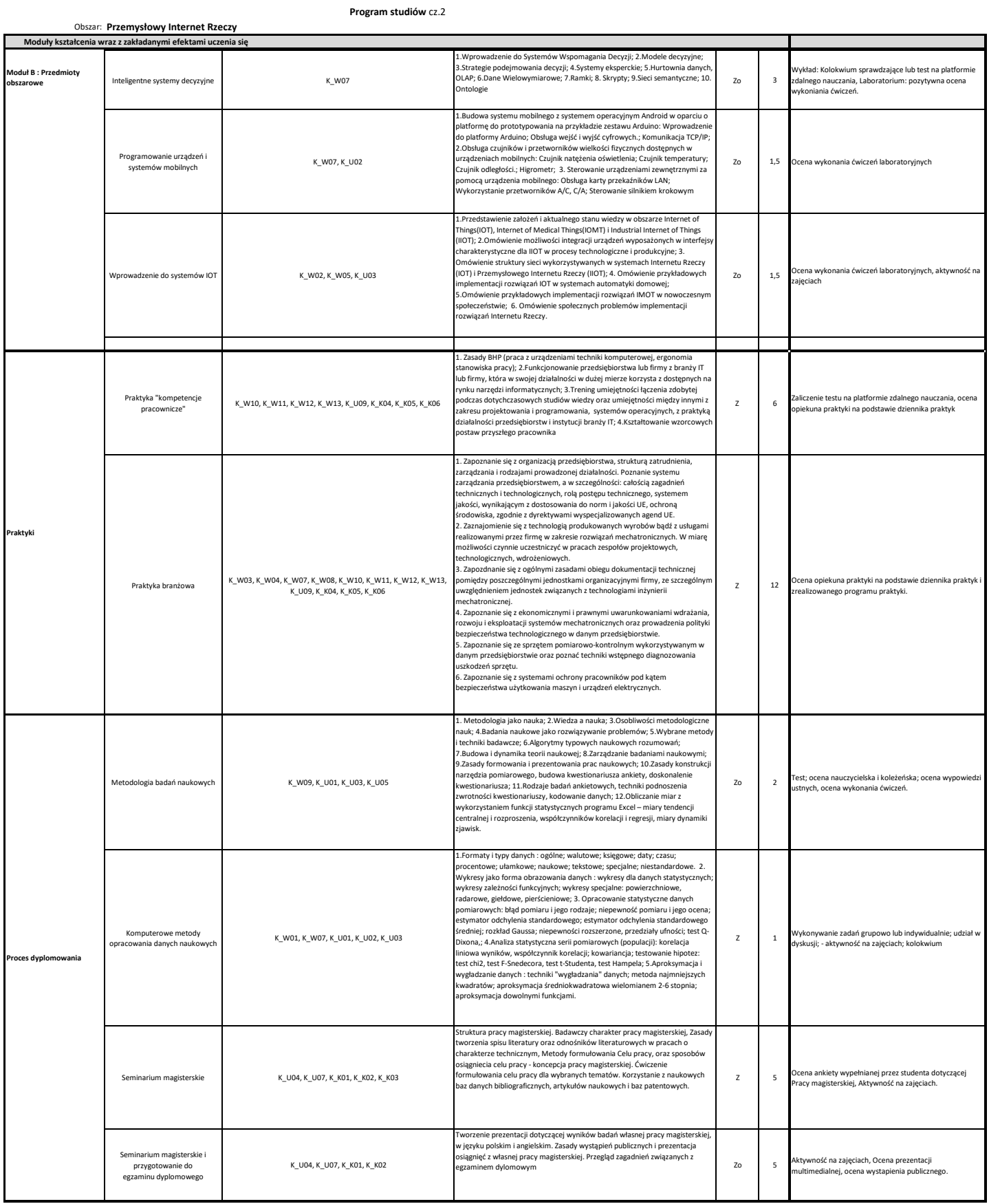